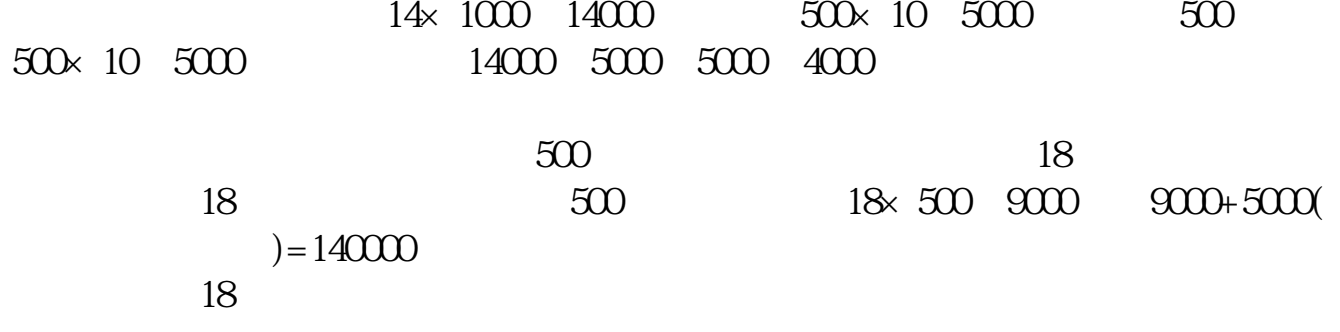

**亏损新增股本如何计算,股票的亏损怎样计算-股识吧**

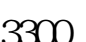

 $\sim$  3300  $5$  3179  $3300$ 

 $\approx 2000$  $\alpha$  and  $\alpha$  and  $\alpha$   $\alpha$   $\alpha$   $\beta$   $\alpha$   $\beta$   $\alpha$ 

 $\Omega$ 5 a.c.  $\Omega$ 0.5 $\Omega$  $2000$ 

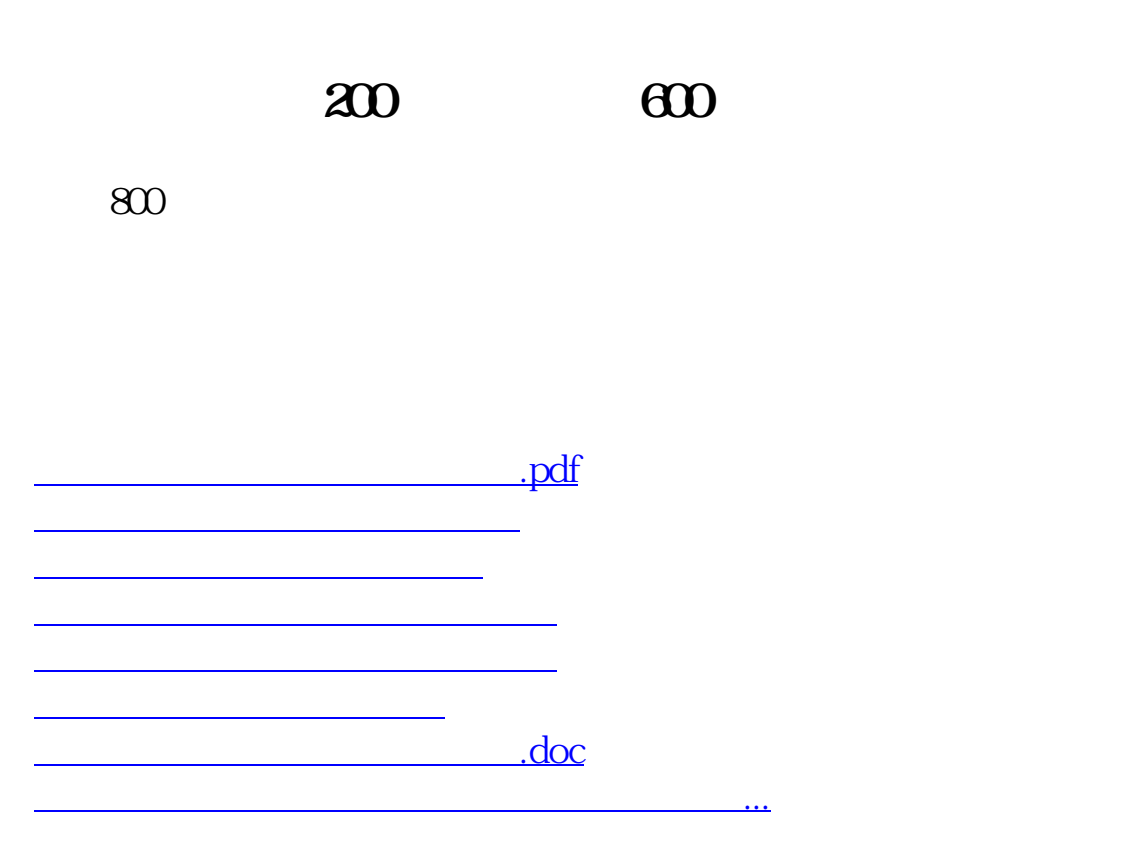

<u><https://www.gupiaozhishiba.com/book/33368928.html></u>